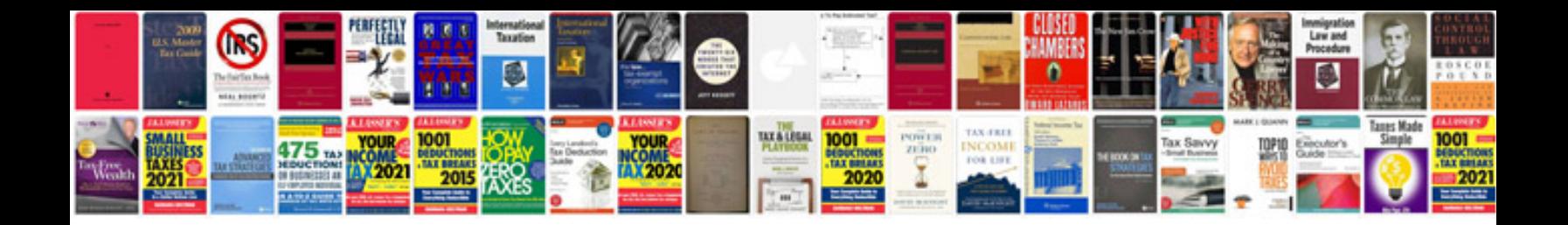

**Double entry journal template**

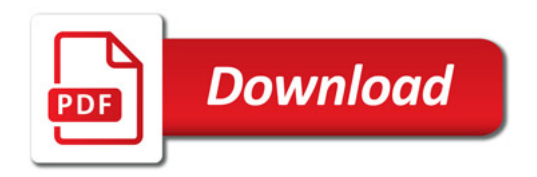

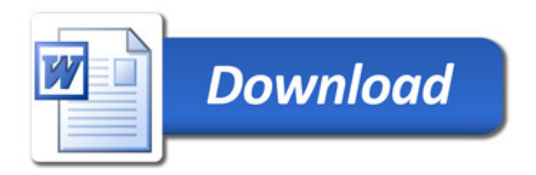